## **Download**

The easiest way to install Structure and its add-ons is by using the Jira add-on manager. They can also be installed manually using the downloads below.

## Download Structure Plugin

Please select the version appropriate for your Jira.

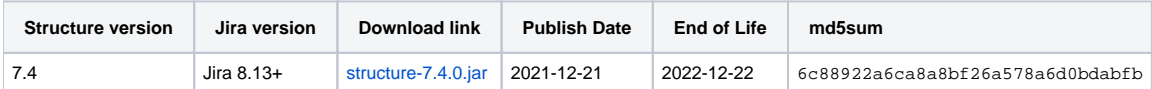

## Download Structure Extensions

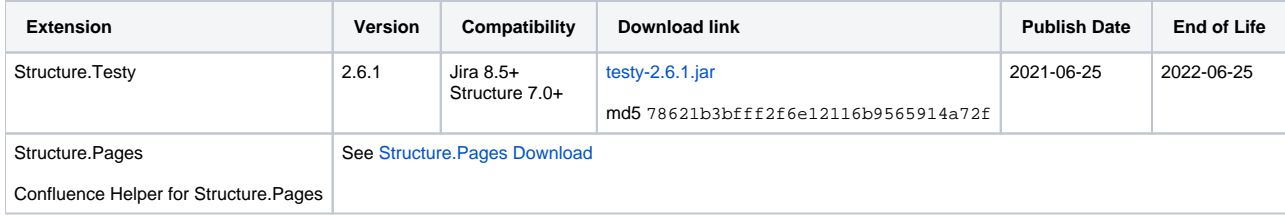

[End-User License Agreement \(PDF\)](http://almworks.com/EULA-Structure.pdf)

End of Life:

- For beta and release candidate versions: Beta versions may be scheduled to expire after a certain amount of time. In any case, the lifespan of such a pre-release version is not supposed to be longer than 3 months. You will need to upgrade to a newer version before the end-of-life date. For other versions: You will be able to use this version of the plugin indefinitely; however, after the end-of-life date, the support for the version
- is limited.

## What's Next?

See [Structure Release Notes](https://wiki.almworks.com/display/structure/Release+Notes) and [Getting Started with Structure](https://wiki.almworks.com/display/structure/Getting+Started+with+Structure)